```
FormLetterExample.aspx
```

```
1 <%@ Page Language="VB" AutoEventWireup="false" CodeFile="FormLetterExample.aspx.vb"
  Inherits="ReportWriterExamples_FormLetterExample" %>
2
3 <!DOCTYPE html PUBLIC "-//W3C//DTD XHTML 1.0 Transitional//EN" "http://www.w3.org/TR/xhtml1/DTD/xhtml1-transitional.dtd">
4
5 <html xmlns="http://www.w3.org/1999/xhtml">
6 <head runat="server">
7 <title></title>
8 \times/head>
9 <br/> <br/>body>
10 <form id="form1" runat="server">
11 <div>
12 
13 </div>
14 </form>
15 </body>
16 </html>
```
## FormLetterExample.aspx.vb

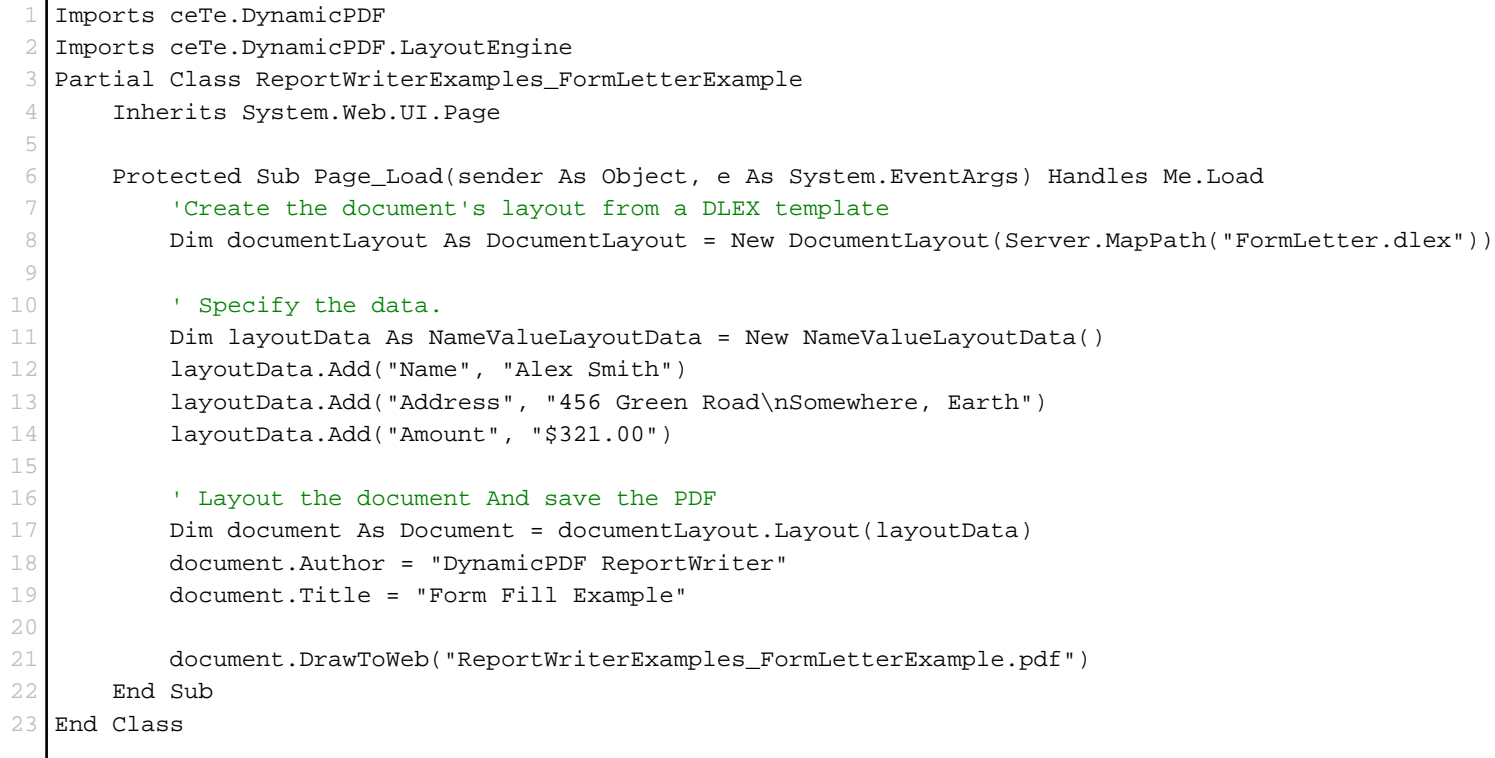